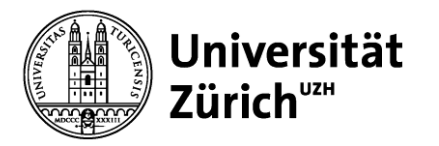

# **Operations Management**

Qualitätsmanagement - Übung

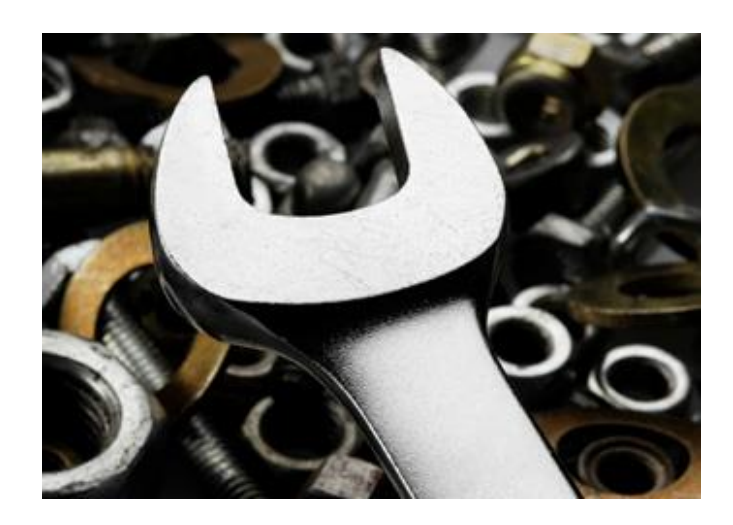

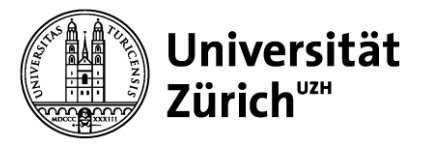

# **Aufgabe 1 – Lösung**

a) Inspektionskosten pro Stück:

Lohnkosten pro Stunde geprüfte Stücke pro Stunde =  $18$  CHF/ $h$ 50 Stück/h  $= 0.36$ **CHF**  $\boldsymbol{\mathit{St\"uck}}$ 

b) Zahl defekter Stücke, die vom Inspektor identifiziert werden:

$$
50 \frac{Stück}{h} * 0.04 = 2 \frac{Stück}{h}
$$
  
Kosten defekter Stücke pro Stunde =  $2 \frac{Stück}{h} * 10 \frac{CHF}{Stück} = 20 \frac{CHF}{h}$ 

Kosten für den Inspektor pro Stunde = 18 CHF

Der Inspektor soll eingestellt werden, da die Inspektionskosten tiefer liegen als die Kosten, die durch defekt gelieferte Teile entstehen.

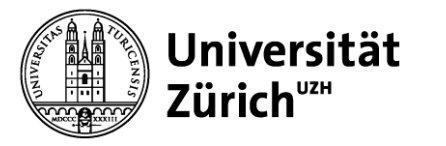

# **Aufgabe 2 – Lösung**

Die unterschiedliche Verteilung könnte in der Anwendung unterschiedlicher Arten der Inspektion gründen:

- **a) Vollinspektion:** Alle Produkte, welche eine schlechte Qualität aufweisen, werden aussortiert.  $\rightarrow$  im linken Diagramm dargestellt
- **b) Stichprobeninspektion:** Fehlbeobachtungen kommen vor, somit gibt es möglicherweise Produkte, die die Spezifikationsgrenzen überschreiten. *β***-Fehler:** Es kann sein, dass die Grundgesamtheit schlechte Qualität aufweist, aber dennoch angenommen wird.

 $\rightarrow$  im rechten Diagramm dargestellt

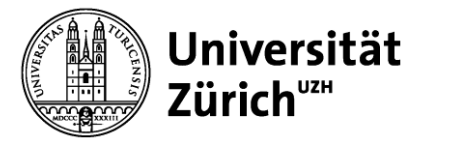

# **Aufgabe 3 – Lösung**

Um zu beurteilen, wie "fähig" ein Prozess ist, wird der Process Capability Index berechnet.

**Process Capability Index (C<sup>P</sup> ):** Vergleich zwischen dem was der Kunde fordert (Spezifikationen) und dem was das Unternehmen leisten kann (Performance).

$$
\mathcal{C}_P = \frac{zulässige Spannweite}{tatsächliche Spannweite} = \frac{USL - LSL}{6\sigma} = \frac{104mm - 96mm}{6*\sqrt{2.25mm}} = \frac{8}{9} < 1
$$

Da  $C_P < 1$ , ist der Prozess nicht "capable", weil die Spezifikation exakter ist als die Performance. Es besteht folglich Handlungsbedarf hinsichtlich des Produktionsprozesses.

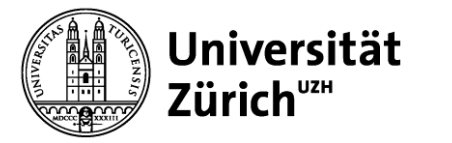

#### **Aufgabe 4 – Lösung/1**

a) Zunächst wird der Mittelwert der Stichprobenmittelwerte berechnet:

$$
\bar{\overline{X}} = \frac{1}{m} \sum_{j=1}^{m} \overline{X}_j = \frac{1}{4} (0.3301 + 0.3295 + 0.3302 + 0.3305) = 0.330075
$$

Da Standardabweichung und Stichprobengrösse bekannt sind, können nun folgende Formeln des  $\bar{X}$ -Control-Charts zur Berechnung der Ober- und Untergrenze verwendet werden:

Obergrenze: 
$$
UCL = \overline{\overline{X}} + 3\frac{\sigma}{\sqrt{n}} = 0.330075 + 3\frac{0.001}{\sqrt{100}} = 0.330375
$$
  
Untergrenze:  $UCL = \overline{\overline{X}} - 3\frac{\sigma}{\sqrt{n}} = 0.330075 - 3\frac{0.001}{\sqrt{100}} = 0.329775$ 

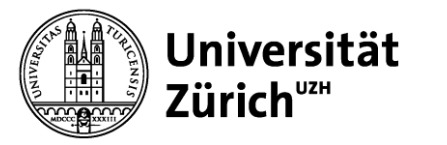

# **Aufgabe 4 – Lösung/2**

b) Ist der Prozess hinsichtlich der Mittelwerte unter Kontrolle? Es ist zu prüfen, ob alle Stichprobenmittelwerte innerhalb des Intervalls liegen, welches sich durch die berechnete Ober- und Untergrenze ergibt. Man erkennt, dass  $\,\bar{X}_2$ und  $\bar{X}_4$  nicht in diesem Intervall zu liegen kommen:

 $\bar{X}_2, \bar{X}_4 \notin [0.329775, 0.330375]$ 

Somit ist der Prozess hinsichtlich der Mittelwerte nicht unter Kontrolle.

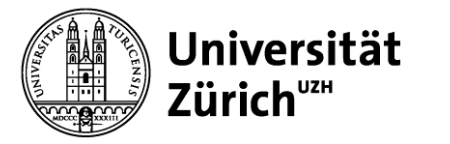

# Aufgabe 5 - Lösung/1

- a) Der Qualitätskontrolleur nimmt 5 Stichproben (m) mit jeweils 4 Beobachtungen (n).
- 1. Berechnung der Stichprobenmittelwerte und des Mittelwerts aller Stichproben:

$$
\bar{X}_1 = \frac{1}{4}(10.2 + 9.9 + 9.8 + 10.1) = 10 \qquad \bar{X}_4 = \frac{1}{4}(9.9 + 10.3 + 10.1 + 10.5) = 10.2
$$

$$
\bar{X}_2 = \frac{1}{4}(10.3 + 9.8 + 9.9 + 10.4) = 10.1 \quad \bar{X}_5 = \frac{1}{4}(9.8 + 10.2 + 10.3 + 9.7) = 10
$$

$$
\bar{X}_3 = \frac{1}{4}(9.7 + 9.9 + 9.9 + 10.1) = 9.9 \qquad \bar{\bar{X}} = \frac{1}{5}(10 + 10.1 + 9.9 + 10.2 + 10) = 10.4
$$

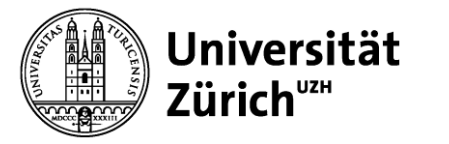

# Aufgabe 5 - Lösung/2

2. Ermittlung der Spannweiten der Stichproben sowie des Spannweitenmittelwertes:

$$
R_1 = max\{10.2, 9.9, 9.8, 10.1\} - min\{10.2, 9.9, 9.8, 10.1\} = 10.2 - 9.8 = 0.4
$$

$$
R_2 = 10.4 - 9.8 = 0.6
$$

$$
R_3 = 10.1 - 9.7 = 0.4
$$

$$
R_4 = 10.5 - 9.9 = 0.6
$$

$$
R_5 = 10.3 - 9.7 = 0.6
$$

$$
\bar{R} = \frac{1}{m} \sum_{j=1}^{m} R_j = \frac{1}{5} (0.4 + 0.6 + 0.4 + 0.6 + 0.6) = 0.52
$$

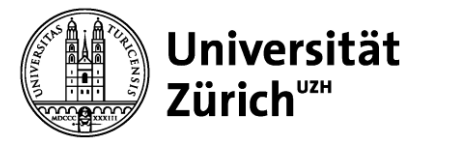

# **Aufgabe 5 – Lösung/3**

- 3. Ermittlung der Ober- und Untergrenze des  $\bar{X}$ -Charts (Da die Varianz nicht gegeben ist, benötigen wir den entsprechenden Parameter aus der Tabelle auf Seite 14:  $n = 4$ , somit ist  $A_2 = 0.73$ : Obergrenze:  $UCL = \overline{\overline{X}} + A_2\overline{R} = 10.04 + 0.73 * 0.52 = 10.4196$ Untergrenze: LCL =  $\bar{X} - A_2 \bar{R} = 10.04 - 0.73 * 0.52 = 9.6604$
- 4. Ermittlung der Ober- und Untergrenze des **R-Charts**: Obergrenze:  $UCL = D_4 * \overline{R} = 2.28 * 0.52 = 1.1856$ Untergrenze:  $LCL = D_3 * \overline{R} = 0 * 0.52 = 0$

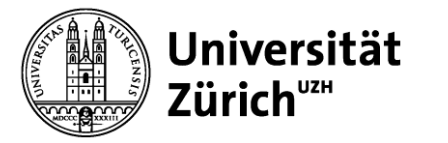

#### **Aufgabe 5 – Lösung/4**

b) Ist der Prozess unter Kontrolle?

```
\bar{X}_j ∈ [9.6604,10.4196] ∀ j \in m
```
Der Prozess ist bezüglich der Mittelwerte unter Kontrolle.

```
R_i ∈ [0,1.1856] ∀ j ∈ m
```
Der Prozess ist bezüglich der Spannweiten unter Kontrolle.

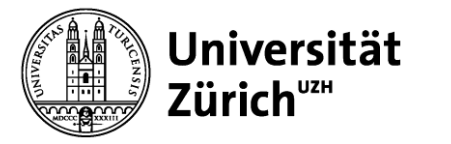

#### **Aufgabe 6 – Lösung/1**

a) Zunächst werden die Mittelwerte der Stichproben berechnet:

$$
\bar{X}_1 = 9; \ \bar{X}_2 = 8; \ \bar{X}_3 = 10; \ \bar{X}_4 = 9
$$

$$
\bar{X} = \frac{1}{4} \sum_{j=1}^{4} \bar{X}_j = 9
$$

Danach werden die Spannweiten sowie der Spannweitenmittelwert ermittelt:

$$
R_1 = 5; R_2 = 0; R_3 = 4; R_4 = 3
$$
  

$$
\bar{R} = \frac{1}{4} \sum_{j=1}^{4} R_j = 3
$$

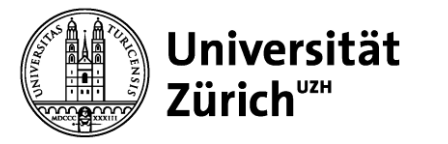

# **Aufgabe 6 – Lösung/2**

Schliesslich werden die Kontrollgrenzen berechnet. Dazu wird die Tabelle auf Seite 21 benötigt (n=3).

#### ഥ**-Chart**:

Obergrenze:  $UCL = \overline{X} + A_2\overline{R} = 9 + 1.02 * 3 = 12.06$ Untergrenze: LCL =  $\bar{\bar{X}} - A_2 \bar{R} = 9 - 1.02 * 3 = 5.94$  $\bar{X}_j \in [5.94, 12.06] \ \ \forall \ j \ \in m$ 

Der Prozess ist hinsichtlich seiner Mittelwerte unter Kontrolle.

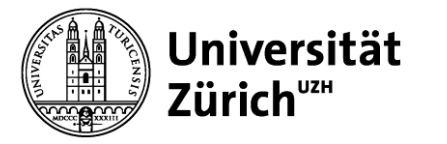

# **Aufgabe 6 – Lösung/3**

*R***-Chart**:

Obergrenze:  $UCL = D_4 * \overline{R} = 2.57 * 3 = 7.71$ Untergrenze:  $LCL = D_3 * \overline{R} = 0 * 3 = 0$ 

 $R_i \in [0.7.71] \ \forall j \in m$ 

Der Prozess ist bezüglich der Spannweiten unter Kontrolle.

b) Der Prozess ist unter Kontrolle, allerdings benötigen wir weitere Informationen vom Kunden bezüglich der Spezifikationsgrenzen. Der neue Prozess zeigt zudem eine grössere Spannweite auf als der vorherige Prozess. Bei gegebener Information und den vorliegenden Umständen, sollte vom Kauf abgeraten werden.